## **FORMULARZ OFERTOWY SZCZEGÓŁOWY Nr spr.3/2015**

**Załącznik nr.3 MIĘSO DROBIOWE ZSS NR 1**

## **Uwagi dotyczące wypełniania:**

**1.Wykaz zużycia w okresie do 25 czerwca 2016 r.**

2. Wykonawca w kolumnie 5 powinien podać cenę netto za jednostkę miary określoną przez zamawiającego w kolumnie 3, następnie przemnożyć ją przez ilość z kolumny 4.Tak wyliczoną wartość netto wpisać do kolumny 7, przemnożyć przez stawkę **podatku VAT z kolumny 6 i po dodaniu wartości z kolumny 7 wpisad wartośd brutto w kolumnę 8. Zsumowane wartości kolumny 8 stanowią cenę zamówienia brutto.**

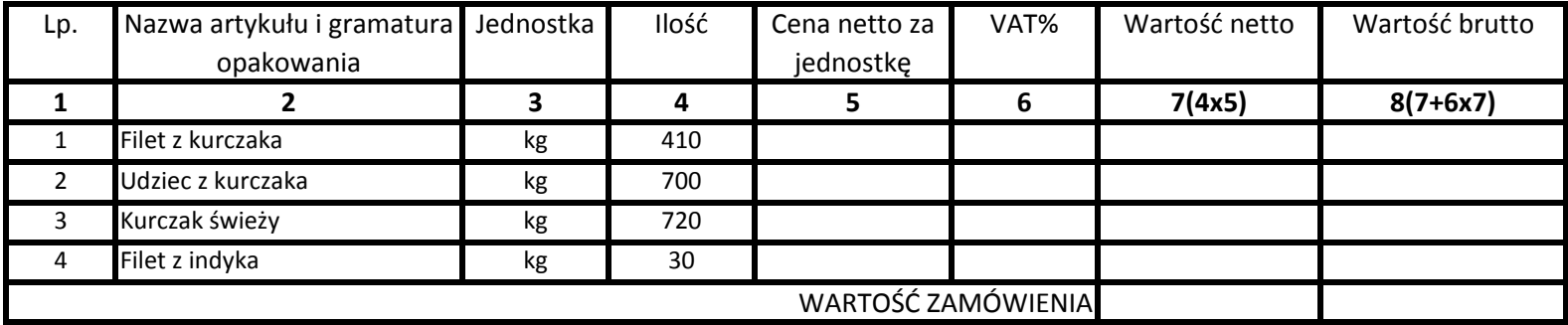